# **The RAS Logger System Crack [Mac/Win]**

# [Download](http://evacdir.com/ZG93bmxvYWR8SUg0TW1kNGRIeDhNVFkxTkRVeU1qRXhNSHg4TWpVM05IeDhLRTBwSUhKbFlXUXRZbXh2WnlCYlJtRnpkQ0JIUlU1ZA/fringes/concern/unparalelled.VGhlIFJBUyBMb2dnZXIgU3lzdGVtVGh?mack/serpent)

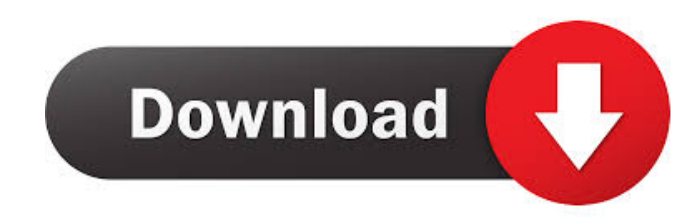

# **The RAS Logger System Crack + With Registration Code [Win/Mac] [Updated] 2022**

The RAS Logger System includes a stand-alone software that will be able to monitor and log all activities between your computer and your RAS (Dial-Up & VPN) modem/router. You can use this software to log RAS and printer activities. Also you will be able to monitor and measure all activity between your computer and your printer. The software will start a persistent process and won't shut down your PC while logging activities. After that, the RAS Logger System will simply monitor and log all traffic, including RAS and printer communications and when you request to print a document, it will also log all activity. The RAS Logger System will show you all the information about every single RAS and printer activity. You can also change the settings of the RAS Logger System from a web page. You will be able to view, edit and change the settings of The RAS Logger System from a web page. The RAS Logger System will

also work in offline mode and you will be able to log all RAS and printer activities. You don't have to be connected to the Internet, to be able to log RAS and printer activities. The RAS Logger System will show you all the information about every single RAS and printer activity. Some additional features of The RAS Logger System: You can install The RAS Logger System on a computer that is not directly connected to the RAS modem/router. Then, The RAS Logger System will start and monitor all activity between the computer and the modem/router. You will be able to monitor and log RAS and printer activities. Also you will be able to measure and show all activity between the computer and your printer. The RAS Logger System will show you all the information about every single RAS and printer activity. The RAS Logger System can be installed and used completely in Offline mode. You don't have to be connected to the Internet, to be able to log RAS and printer activities. The RAS Logger System will start a persistent process and won't shut down your PC while logging activities. You can install The RAS Logger System on a computer that is not directly connected to the RAS modem/router. Then, The RAS Logger System will start and monitor all activity between the computer and the modem/router. You will be able to monitor and log RAS and printer activities

#### **The RAS Logger System Crack Serial Number Full Torrent 2022**

KeyMacro is a free software for file encryption and decryption. You can use it to securely encrypt files or folders. KeePass Description: KeePass is a free and open source database application for Windows and Linux, supporting a variety of databases, including Windows 2003 Certificate Store, ODB, SQLite and CSV. KeePass 2 Description: KeePass is a free and open source database application for Windows and Linux, supporting a variety of databases, including Windows 2003 Certificate Store, ODB, SQLite and CSV. KeePass X Description: KeePass is a free and open source database application for Windows and Linux, supporting a variety of databases, including Windows 2003 Certificate Store, ODB, SQLite and CSV. Kill Process Description: If you have a process (run-time) in your PC that you don't need, Kill Process will kill that process. KillUtil Description: KillUtil is an advanced command line utility that can terminate processes on multiple computers using a simple command line. KillUtil for Mac Description: KillUtil for Mac is an advanced command line utility that can terminate processes on multiple computers using a simple command line. KmlLayer Description: KmlLayer is an open source program for Google Earth, which allows users to import and view KML files, and also to save and display KMZ files. KMZCreator Description: KMZCreator allows you to create KMZ files from your favourite applications and images. KMZUpdater Description: KMZUpdater is a small tool to update an existing KMZ file. KnowNDB Description: KnowNDB is a free, multilingual, newsgroup reader, which supports large newsgroups (5000 postings at a time). Kurento Media Server Description: Kurento Media Server is a free, open source, scalable, open media streaming and real-time communication platform for the Web. Kurtosis Description: Kurtosis is a Java library for statistical, numeric, and graphical computing. Latency Checker Description: Latency Checker is a simple, but powerful free utility that shows the Windows operating system performance. LatencyMonitor Description: LatencyMonitor is a fully featured and free utility which allows you to monitor performance of your Windows 7 and/or Windows Server 2008 systems. Lazy Addin Description: L 77a5ca646e

### **The RAS Logger System License Keygen**

The RAS Logger System is an easy-to-use system designed to monitor and log remote access sessions and system activities of remote access dial-up and virtual private network (VPN) devices. It allows you to view all of the remote access sessions, including the type of access (Dial-Up or VPN), number of bytes transmitted, date and time of data transmitted, frequency of connections, number of pages printed and number of pages transmitted. The RAS Logger System uses a log file (\*.log), which may be created in the system installation directory (default is C:\Program Files\RAS Logger) or you may create a new log file from the system settings dialog. From the log file you may view and print the data or do whatever you wish with it. The log file is automatically named with date and time of data logged. So you may use the log file to easily view the information. You may view logged information on the log file or you may create a new one using the log settings dialog. In case of VPN, The RAS Logger System displays the user name, and the IP address and the port number. You may view the contents of the VPN log file using the same methods as for the dial-up log file. If you wish, you may open the VPN log file by double clicking on it. The RAS Logger System has various features: - Displaying remote access sessions - Displaying connection requests and their frequency - Log file analysis - Printing connection details - Monitoring connection details - Printing printer events - Automatically created log files - Support of remote printer devices - Support of IP cameras - Support of local devices - Support of dial-up modems (PSTN) - Support of IP VPN devices - Support of VNC, RDG and KVP Client - Support of handheld device (Palm) - Support of printing the content of the log file - Export to text files - Backup and restore of log files - Help - System Requirements: - Windows 98, ME, 2000, NT, XP, 2003, Vista, 7, 8, 10 (32-bit or 64-bit versions) - DirectX 9.0 or higher - Min. 1 GB available space - 2 Mb RAM (for 32-bit Windows) or 4 Mb RAM (for 64-bit Windows) - 2 Mb of available swap space - Remote access connection to the printer

#### **What's New in the The RAS Logger System?**

------------------------------------------------- \*The RAS Logger System is designed as a freeware for people who use RAS for making long distance calls and printers for making long distance printouts. \*The RAS Logger System is an utility that automatically logs all the activities on your PC and on the dialer or RAS (Home or Host) using the dialer interface as the log is made. \*The RAS Logger System will automatically record each of the following: - - The date and time that a call was initiated or a page was printed - - The duration of the call - - The number of bytes sent or received - - The provider you dialed or the provider you used to print the document - - The IP addresses used by your PC and the provider you dialed or used to print the document - - The number of pages printed \*The RAS Logger System works with a dialer for RAS and printers (the printer may or may not be connected to a modem). It will record the activity on a serial port that you can connect to a computer, or you can connect the serial port directly to a printer. \*With the RAS Logger System, you can log not only the activity from your computer but also from a RAS. You can use it with dialers for RAS such as UxConnection (for use with The RAS Logger System), Kino UxConnection and UxConnection Pro. \*With the RAS Logger System you can also record all the activity from your printer. This can be achieved with using printers directly connected to a serial port on a computer. You can either use a connected printer, or you can use a "virtual printer". \*The RAS Logger System will enable you to keep a detailed record of all the calls and documents printed over a period of time. You will be able to browse and analyse the information recorded with The RAS Logger System. You will be able to check all the records for a date, or a printer. \*The RAS Logger System records your calls

and printed documents using the interface of your dialer or your RAS (if you have connected a printer to your dialer, and you have not connected your printer to the computer). \*You will be able to view each of the recorded activities on a specific date, a specific printer or the whole set of activities for a period of time. \*The RAS Logger System will show you a graph of all the activities recorded, with details of each call and document printed. \*Using the RAS Logger System you will be able to keep track of your charges and you will be able to download the invoices you receive from your provider. \*The RAS Logger System will also log the pages printed on a printer. Using the RAS Logger System you will be able to keep track of the

# **System Requirements:**

Notepad: Free Internet Explorer 7 Microsoft Security Essentials:Free No other requirements. Screen Resolution: 800 x 600 Note: The game will need at least 1gb of Ram. Limitations: - The game will not run without a mouse and keyboard. - Some of the content in the game may be inappropriate for children. Sounds: Default sounds are used. You can use the space bar to mute your sound. Your name

[http://networks786.ovh/upload/files/2022/06/U6wJ1vtumOZ3OKXGhZ4G\\_06\\_2fb887a1b65ebc071a8ac7](http://networks786.ovh/upload/files/2022/06/U6wJ1vtumOZ3OKXGhZ4G_06_2fb887a1b65ebc071a8ac7aab73f7818_file.pdf) [aab73f7818\\_file.pdf](http://networks786.ovh/upload/files/2022/06/U6wJ1vtumOZ3OKXGhZ4G_06_2fb887a1b65ebc071a8ac7aab73f7818_file.pdf) [https://robrepoureploworm.wixsite.com/manbisenthe/post/print-test-page-ok-1-0-0-11-crack-win-mac](https://robrepoureploworm.wixsite.com/manbisenthe/post/print-test-page-ok-1-0-0-11-crack-win-mac-latest)[latest](https://robrepoureploworm.wixsite.com/manbisenthe/post/print-test-page-ok-1-0-0-11-crack-win-mac-latest) [https://popeye.com/wp-content/uploads/2022/06/Uninstall\\_Edge.pdf](https://popeye.com/wp-content/uploads/2022/06/Uninstall_Edge.pdf) <https://ragana.ir/wp-content/uploads/2022/06/giavrest.pdf> <https://www.filmwritten.org/?p=3296> [http://bookmarkwebs.com/upload/files/2022/06/Cz8LwArpgHuJQeCnhphZ\\_06\\_76fc1bd64286038108a85](http://bookmarkwebs.com/upload/files/2022/06/Cz8LwArpgHuJQeCnhphZ_06_76fc1bd64286038108a858a18c6e2962_file.pdf) [8a18c6e2962\\_file.pdf](http://bookmarkwebs.com/upload/files/2022/06/Cz8LwArpgHuJQeCnhphZ_06_76fc1bd64286038108a858a18c6e2962_file.pdf) <https://halfin.ru/gwaspi-crack-download-updated-2022/> <https://apnapost.com/wp-content/uploads/2022/06/upwarih.pdf> [https://attitude.ferttil.com/upload/files/2022/06/kOiGf2Gr8RHw2Qu3HjUy\\_06\\_2fb887a1b65ebc071a8ac](https://attitude.ferttil.com/upload/files/2022/06/kOiGf2Gr8RHw2Qu3HjUy_06_2fb887a1b65ebc071a8ac7aab73f7818_file.pdf) [7aab73f7818\\_file.pdf](https://attitude.ferttil.com/upload/files/2022/06/kOiGf2Gr8RHw2Qu3HjUy_06_2fb887a1b65ebc071a8ac7aab73f7818_file.pdf)

<https://my.rv.ua/advert/winkeyer-remote-control-crack-keygen-free-download-x64/>